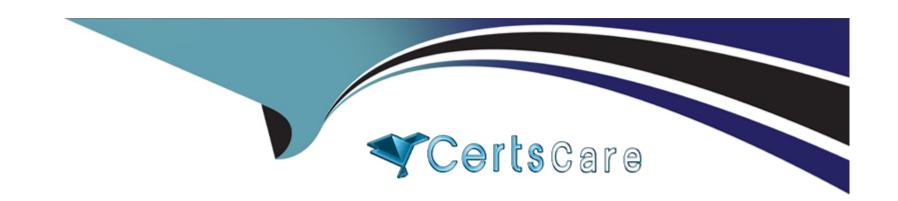

# Free Questions for PGCES-02 by certscare

Shared by Goodwin on 15-04-2024

For More Free Questions and Preparation Resources

**Check the Links on Last Page** 

# **Question 1**

### **Question Type:** MultipleChoice

Select the most suitable statement about the creation of a new database.

### **Options:**

- A- Only a PostgreSQL superuser is authorized to create a new database.
- B- The target directory is specified by the environment variable PGDATA or the -D parameter when creating a database.
- C- Only one database can be used at the same time even if two or more databases are created.
- D- Only the OS superuser (root) can create databases.
- **E-** You can set the character encoding when creating a new database.

#### **Answer:**

Ε

# **Question 2**

**Question Type:** MultipleChoice

Select the most appropriate statement about the initdb command.

### **Options:**

- A- It can not be executed by an OS administrator-level user (root user).
- B- It can only be executed by the user who installed PostgreSQL.
- **C-** Unless the environment variable PGDATA is set, it can not be executed.
- D- When 'auto' is designated as the value for the environment variable PGDATA, a directory is automatically set up.
- E- The directory designated by the environment variable PGDATA must exist.

### **Answer:**

Α

# **Question 3**

### **Question Type:** MultipleChoice

What phenomenon occurs if PostgreSQL is used without performing VACUUM?

Select two appropriate descriptions from those below.

### **Options:**

- A- Performance is reduced.
- B- It gradually gets to the point where connections are denied.
- **C-** The physical size of the database increases considerably in size.
- D- Only SELECT queries will be accepted.
- E- An e-mail prompting the administrator to perform VACUUM is sent from PostgreSQL.

#### **Answer:**

A, C

# **Question 4**

### **Question Type:** MultipleChoice

What does the following command do? Select the correct description from below.

Note: "text=#" is the command prompt for psql. test=# ANALYZE foo;

| Options:                                                                            |
|-------------------------------------------------------------------------------------|
| A- Collects statistical information related to the content of the database foo.     |
| B- Collects statistical information related to the content of the table foo.        |
| C- Collects statistical information related to the content of the database test.    |
| D- Outputs statistical information related to the content of the table foo.         |
| E- The command does not generate an error; however, it does not do anything either. |
|                                                                                     |
| Answer:                                                                             |
| В                                                                                   |
|                                                                                     |
|                                                                                     |
| Question 5                                                                          |
| Question Type: MultipleChoice                                                       |
|                                                                                     |
| Select two incorrect statements concerning the system catalog.                      |

**Options:** 

- A- It stores the object definition information for tables and columns.
- B- There may be changes to specification by major version upgrades.
- C- It is accessible as a table; however, it is output in binary format so it can not be read as is.
- D- It stores the internal information of the database management system.
- **E-** It is defined based on the standard SQL specification.

C, E

# **Question 6**

### **Question Type:** MultipleChoice

I would like to restore the database cluster from the "db1.dump" backup file. Select the correct command from below. (Note: "postgres" is the superuser)

### **Options:**

A- pg\_restore -U postgres -f db1.dump db1

- B- pg\_dump --restore db1 < db1.dump
- C- pg\_dump -U postgres --restore db1 < db1.dump
- D- psql -U postgres -f db1.dump db1
- E- pg\_resetxlog -U postgres db1 < db1.dump

D

# **Question 7**

**Question Type:** MultipleChoice

Select the most suitable statement regarding PostgreSQL's pg\_hba.conf configuration file.

### **Options:**

- A- You can use any number of authentication types on a single line.
- B- You cannot set different authentications per user.
- C- You can set different authentications per table.

- D- The authentication settings in the file are evaluated from the top line to the bottom line.
- E- krb5 authentication can only be used for local connections.

D

# **Question 8**

### **Question Type:** MultipleChoice

The following table called 'company' is defined as follows:

```
id | name ----+
```

----- 1 |

Pgsql,inc. 2 |

Postgres Co.,Ltd 3 |

SQL Company.

Select the most appropriate psql command for generating a text file company.txt on the client side with the following content: 1,"Pgsql,inc." 2,"Postgres Co.,Ltd" 3,SQL Company.

| Options:                               | mnony total MUTLL !!                                                                        |
|----------------------------------------|---------------------------------------------------------------------------------------------|
| A- \copy company TO 'co                |                                                                                             |
| B- \copy company TO 'co                | mpany.txt' WITH DELIMITER AS ','                                                            |
| C- \copy company TO 'co                | mpany.txt' DELIMITER ','                                                                    |
| D- \copy company TO 'co                | mpany.txt'                                                                                  |
| E-\copy company TO cor                 | npany.txt CSV                                                                               |
|                                        |                                                                                             |
| Anouer                                 |                                                                                             |
| Answer:                                |                                                                                             |
| E E                                    |                                                                                             |
|                                        |                                                                                             |
|                                        |                                                                                             |
| E                                      |                                                                                             |
| Question 9                             | ice                                                                                         |
| Question 9  uestion Type: MultipleCho  |                                                                                             |
| Question 9  uestion Type: MultipleCho  | ice  /ou need to execute to display the list of tables in the currently connected database? |
| Question 9  Question Type: MultipleCho |                                                                                             |
| Question 9 Question Type: MultipleCho  |                                                                                             |

| A- SELECT * FROM pg_table_list;                                                                                             |
|----------------------------------------------------------------------------------------------------|
| B- SHOW tables;                                                                                                    |
| C-\dT                                                                                                    |
| D- \dt 'database_name'                                                                                                    |
| E- \dt                                                                                                    |
|                                                                                                    |
| Answer:                                                                                                    |
| E                                                                                                    |
|                                                                                                    |
|                                                                                                    |
| Question 10                                                                                                    |
| Question 10 Question Type: MultipleChoice                                                                                   |
|                                                                                                    |
| Question Type: MultipleChoice                                                                                               |
| Question Type: MultipleChoice  Select one incorrect description about changing the settings of PostgreSQL during operation. |

- C- Changes that can be made using the SET command have higher priority than ones in postgresql.conf.
- D- Values set by a superuser using the SET command are valid for different connections made later.
- E- There are parameters that can not be set using the SET command

D

# **Question 11**

#### **Question Type:** MultipleChoice

Select two incorrect statements about the Point-In-Time Recovery (PITR) from below.

### **Options:**

- A- This is a backup method integrating a physical backup and a transaction log (WAL).
- B- It is necessary to stop the database server to perform a backup for the first time.
- **C-** Updated data is continuously saved.
- D- A restore can be performed to any arbitrary point in time since the starting point of PITR.

E- A backup can only be performed on a per-database basis.

## Answer:

B, E

# **To Get Premium Files for PGCES-02 Visit**

https://www.p2pexams.com/products/pgces-02

# **For More Free Questions Visit**

https://www.p2pexams.com/postgresql/pdf/pgces-02

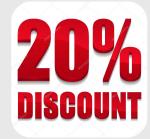